Presentazione del notebook Guida per l'utente

© Copyright 2009 Hewlett-Packard Development Company, L.P.

Bluetooth è un marchio del rispettivo proprietario, usato da Hewlett-Packard Company su licenza. Il logo SD è un marchio del rispettivo proprietario.

Le informazioni contenute in questo documento sono soggette a modifiche senza preavviso. Le sole garanzie per i prodotti e i servizi HP sono definite nelle norme esplicite di garanzia che accompagnano tali prodotti e servizi. Nulla di quanto contenuto nel presente documento va interpretato come costituente una garanzia aggiuntiva. HP non risponde di eventuali errori tecnici ed editoriali o di omissioni presenti in questo documento.

Prima edizione: Aprile 2009

Numero di parte documento: 536500-061

#### **Avviso per il prodotto**

In questa guida per l'utente vengono descritte le funzionalità comuni nella maggior parte di modelli. Alcune funzionalità potrebbero non essere disponibili sul computer.

### **Avvisi sulla sicurezza**

**AVVERTENZA!** Per ridurre le possibilità di danni causati da calore o surriscaldamento del computer, non utilizzare il computer tenendolo in grembo e non ostruire le prese d'aria. Usare il computer solo su una superficie rigida e piana. Impedire che una superficie rigida, come una stampante adiacente, o morbida, come un cuscino, un tappeto o un tessuto, blocchi la circolazione dell'aria. Impedire inoltre che l'adattatore CA sia a contatto con la pelle o con una superificie morbida, come un cuscino, un tappeto o un tessuto durante l'uso del computer. Il computer e l'adattatore CA sono conformi ai limiti termici previsti per le superfici accessibili dall'utente, come definiti dallo standard internazionale per la sicurezza delle apparecchiature informatiche (IEC 60950).

# **Sommario**

#### 1 Identificazione hardware

#### 2 Componenti

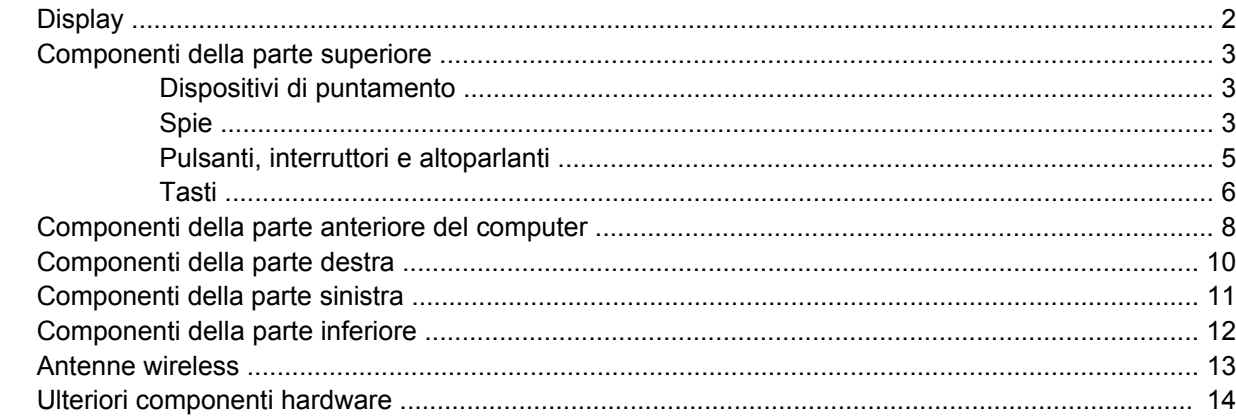

#### 3 Etichette

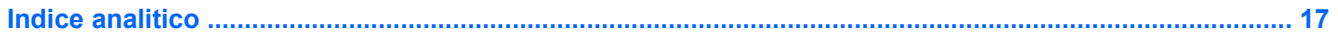

# <span id="page-6-0"></span>**1 Identificazione hardware**

▲ Per un elenco dell'hardware installato nel computer, selezionare **Computer > Control Center (Centro controllo) > YaST > Hardware Information (Informazioni hardware)**.

# <span id="page-7-0"></span>**2 Componenti**

### **Display**

**NOTA:** Il computer in uso potrebbe risultare leggermente diverso da quello raffigurato nelle illustrazioni di questa sezione.

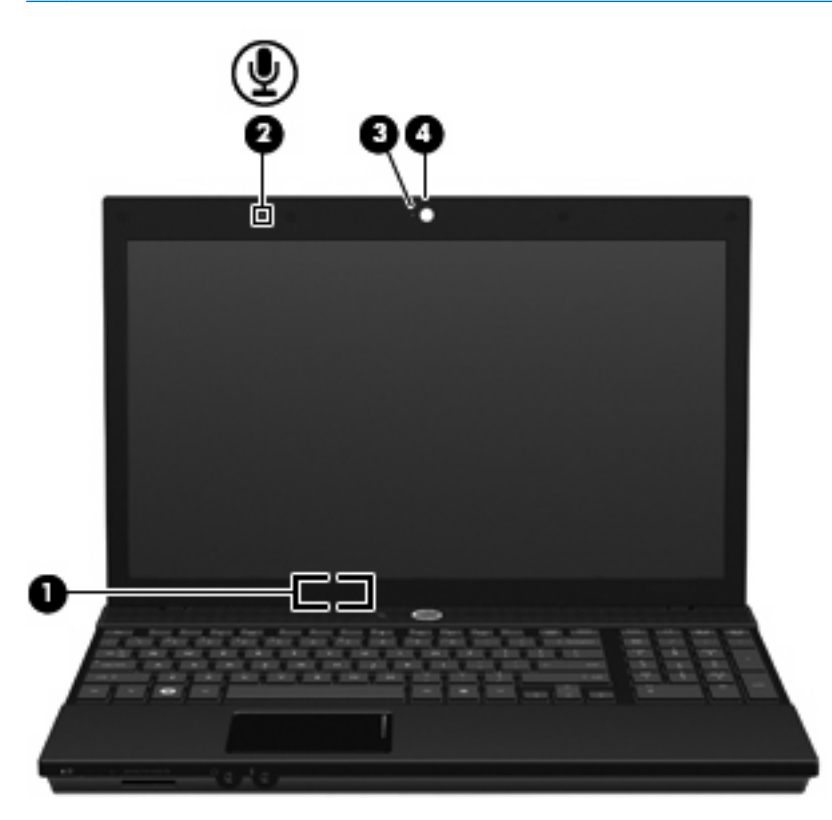

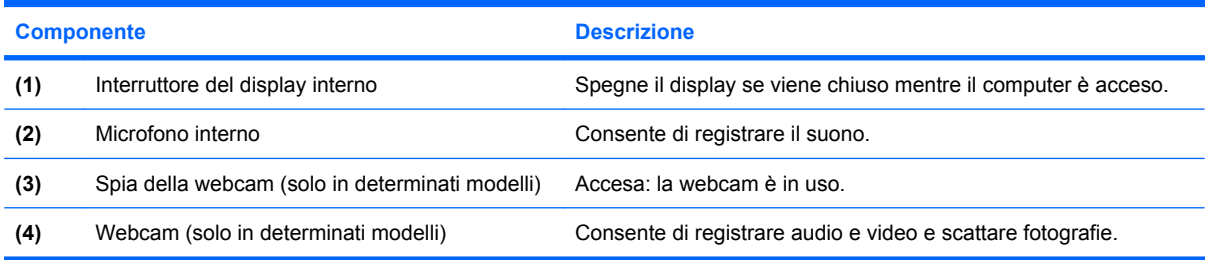

# <span id="page-8-0"></span>**Componenti della parte superiore**

### **Dispositivi di puntamento**

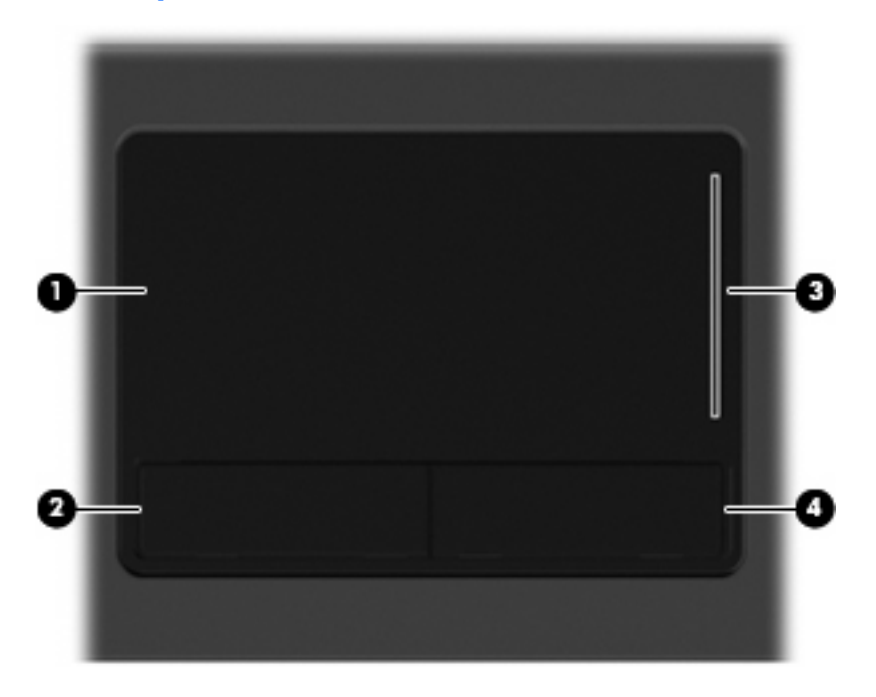

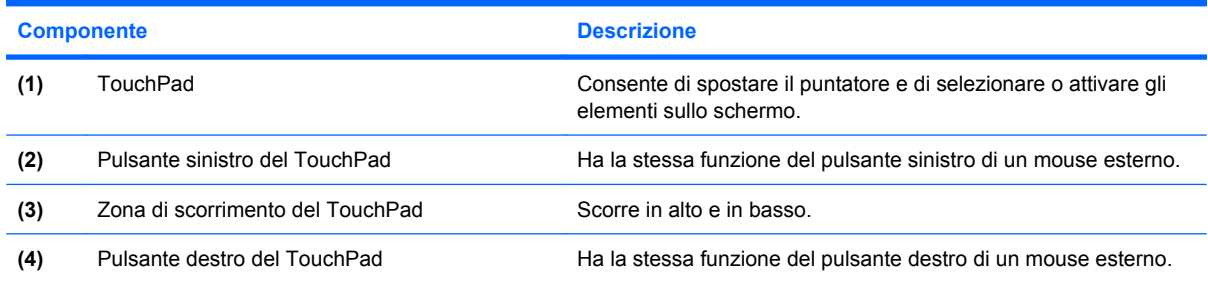

### **Spie**

**NOTA:** Il computer in uso potrebbe risultare leggermente diverso da quello raffigurato nelle illustrazioni di questa sezione.

<span id="page-9-0"></span>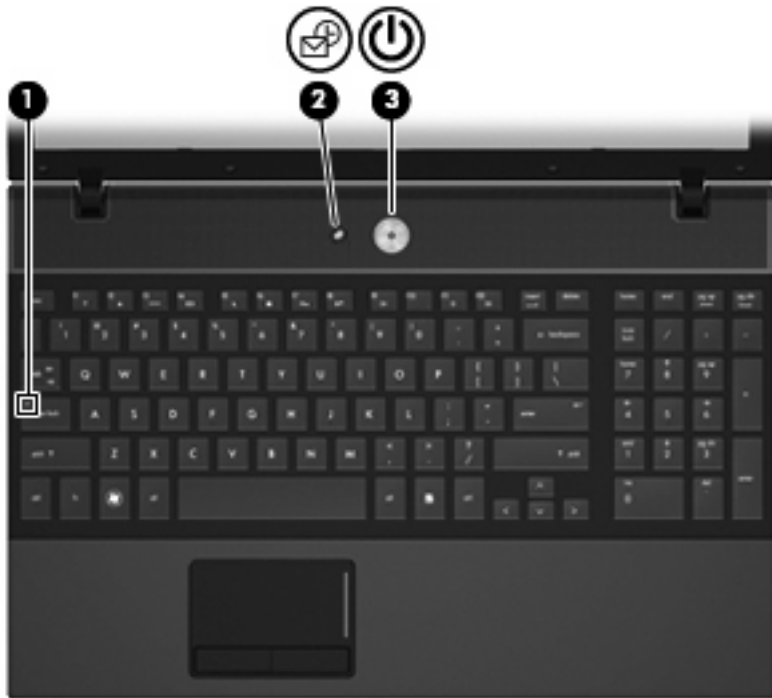

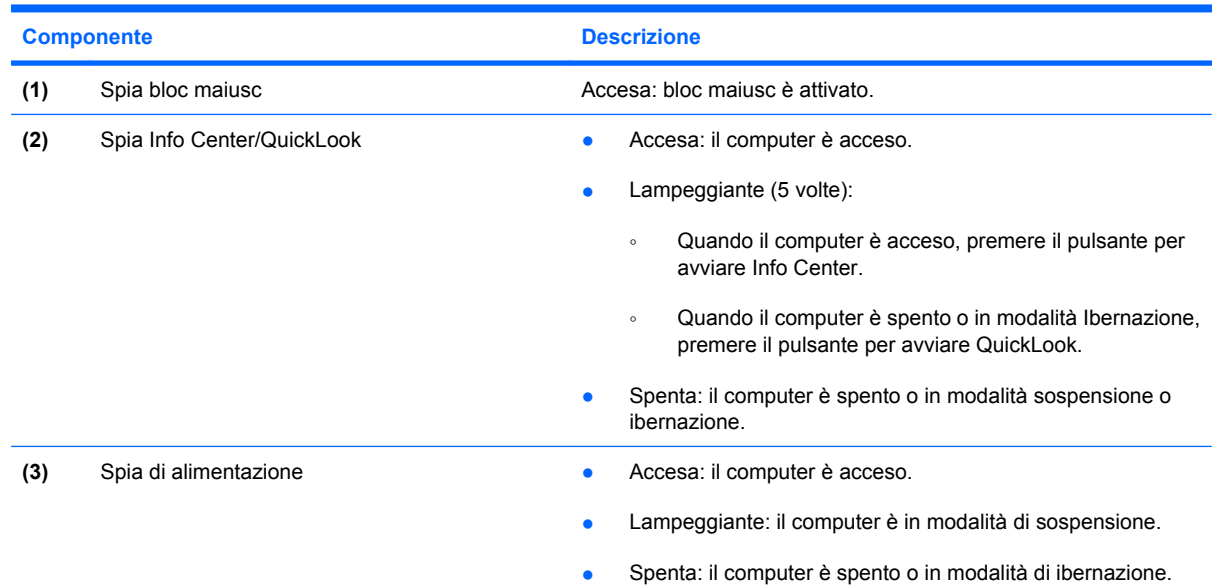

### <span id="page-10-0"></span>**Pulsanti, interruttori e altoparlanti**

**NOTA:** Il computer in uso potrebbe risultare leggermente diverso da quello raffigurato nelle illustrazioni di questa sezione.

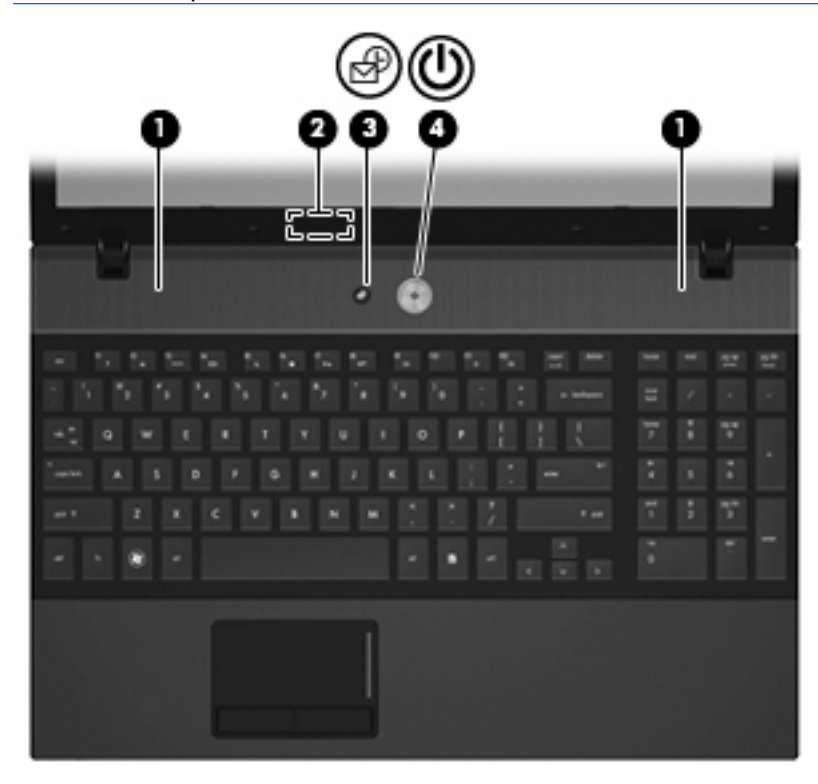

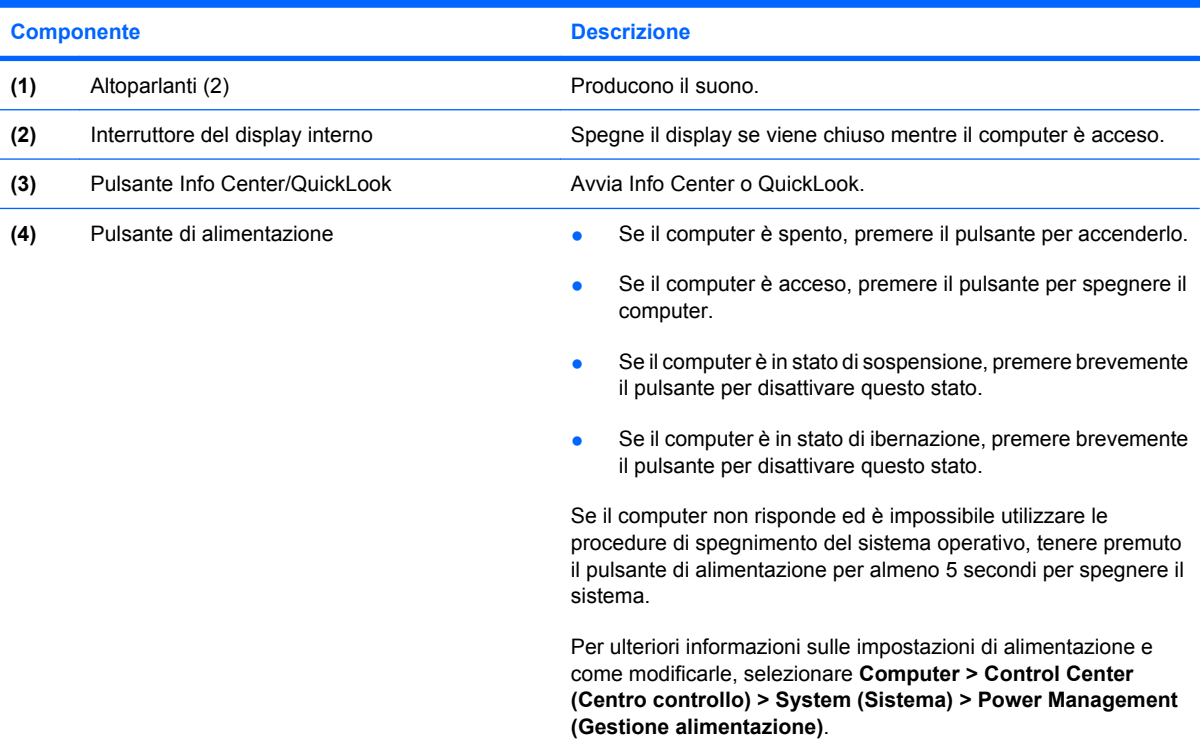

### <span id="page-11-0"></span>**Tasti**

**NOTA:** Fare riferimento all'illustrazione che più corrisponde al computer utilizzato.

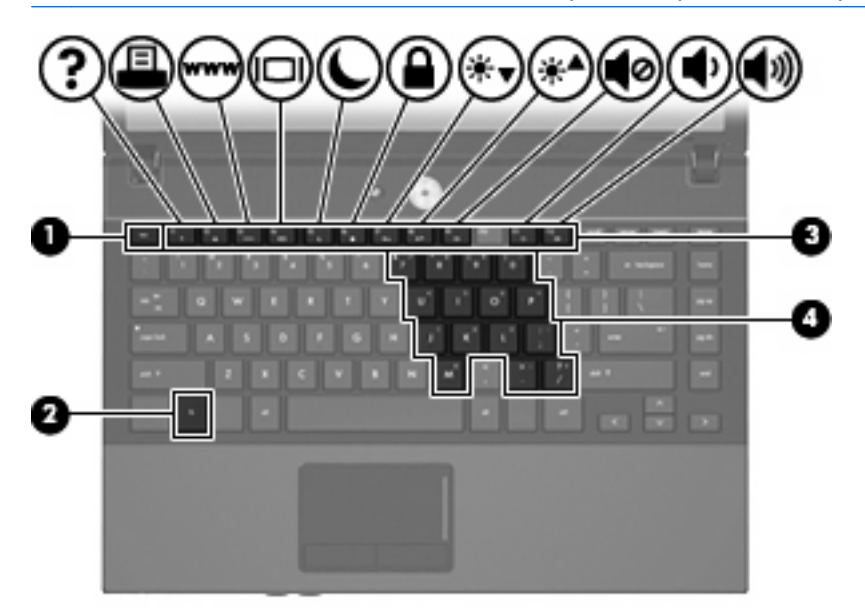

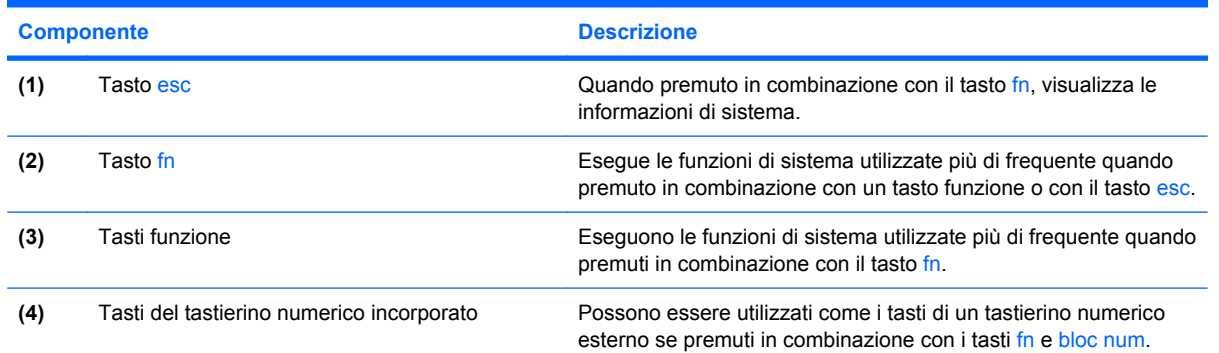

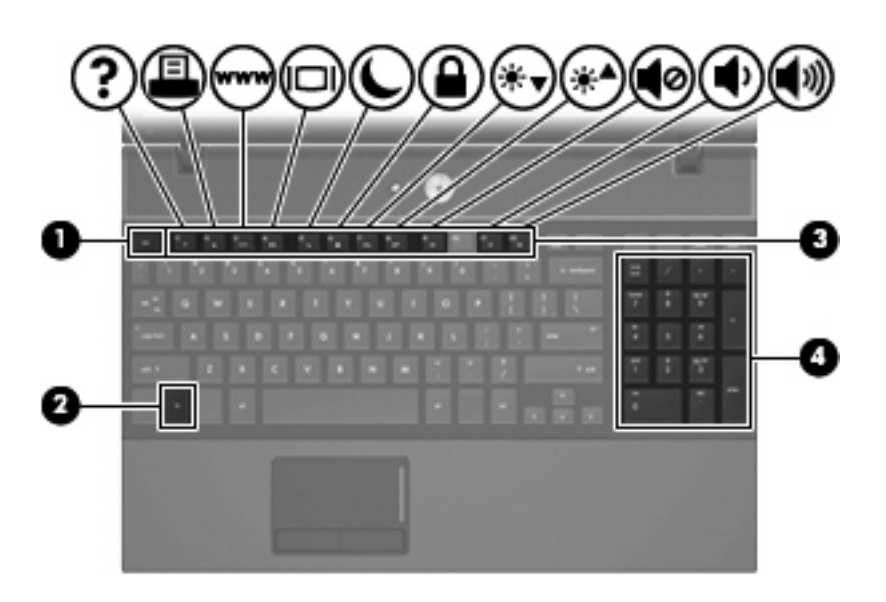

<span id="page-12-0"></span>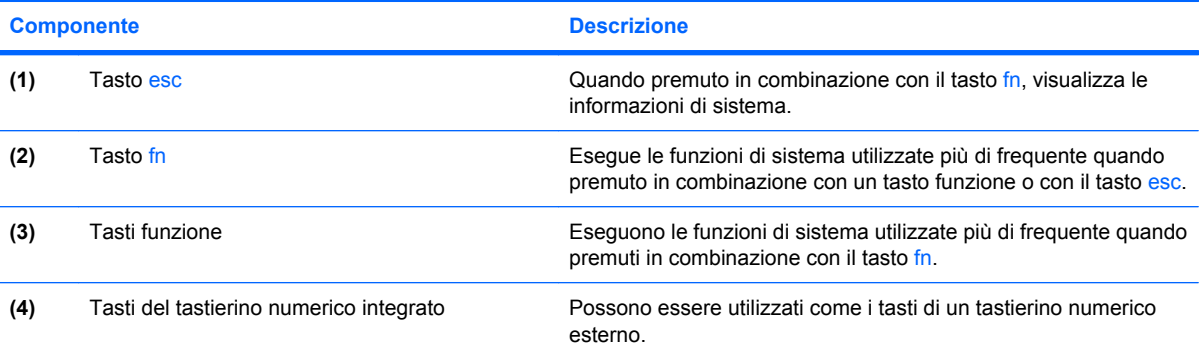

## <span id="page-13-0"></span>**Componenti della parte anteriore del computer**

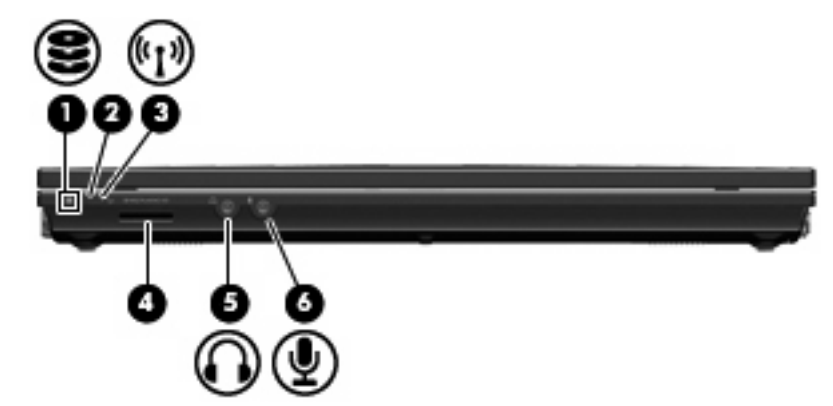

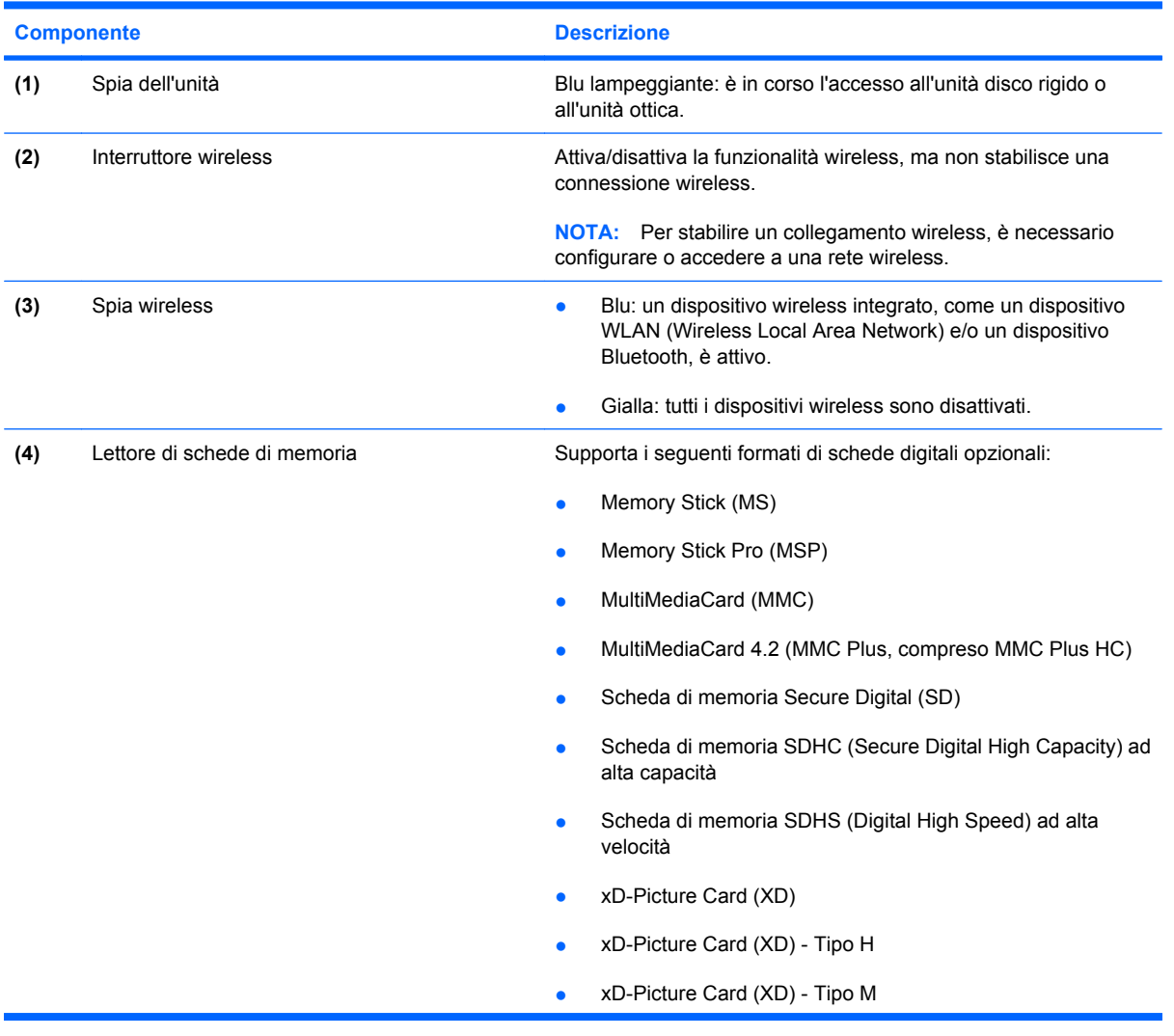

<span id="page-14-0"></span>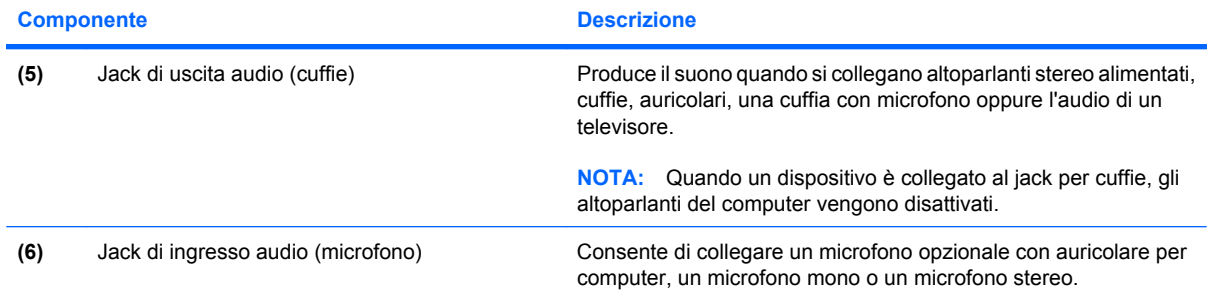

## <span id="page-15-0"></span>**Componenti della parte destra**

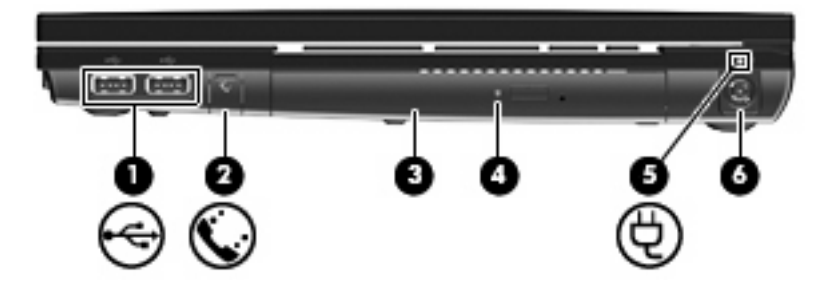

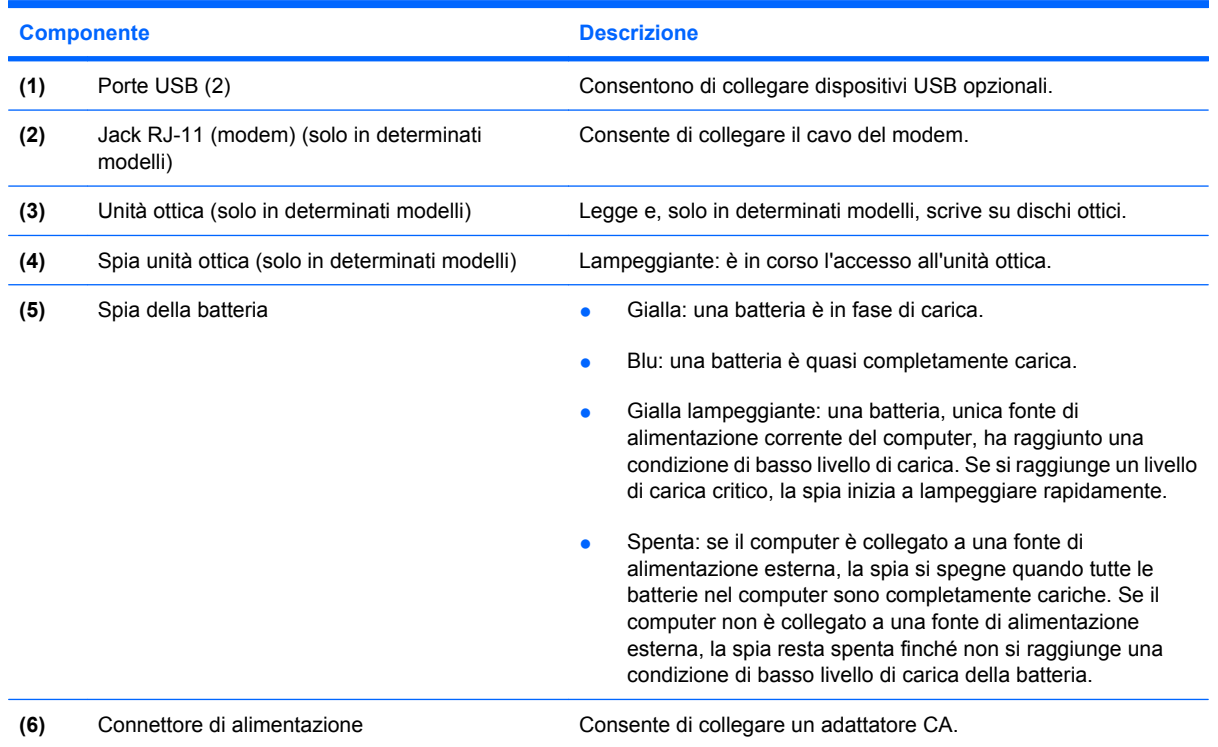

## <span id="page-16-0"></span>**Componenti della parte sinistra**

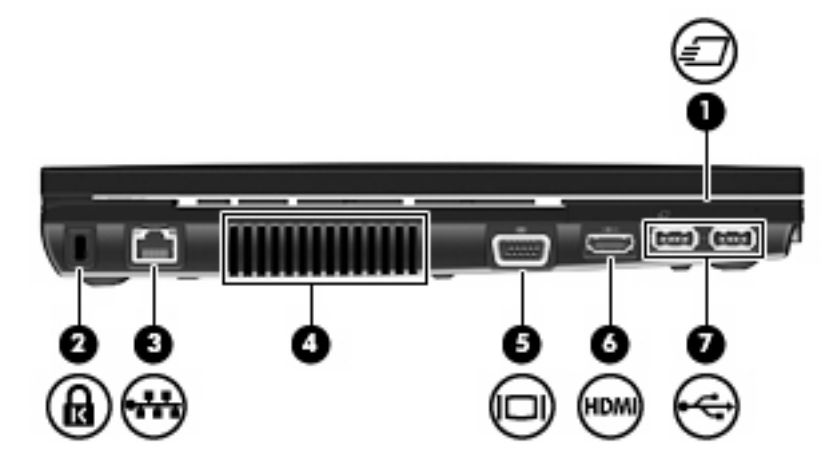

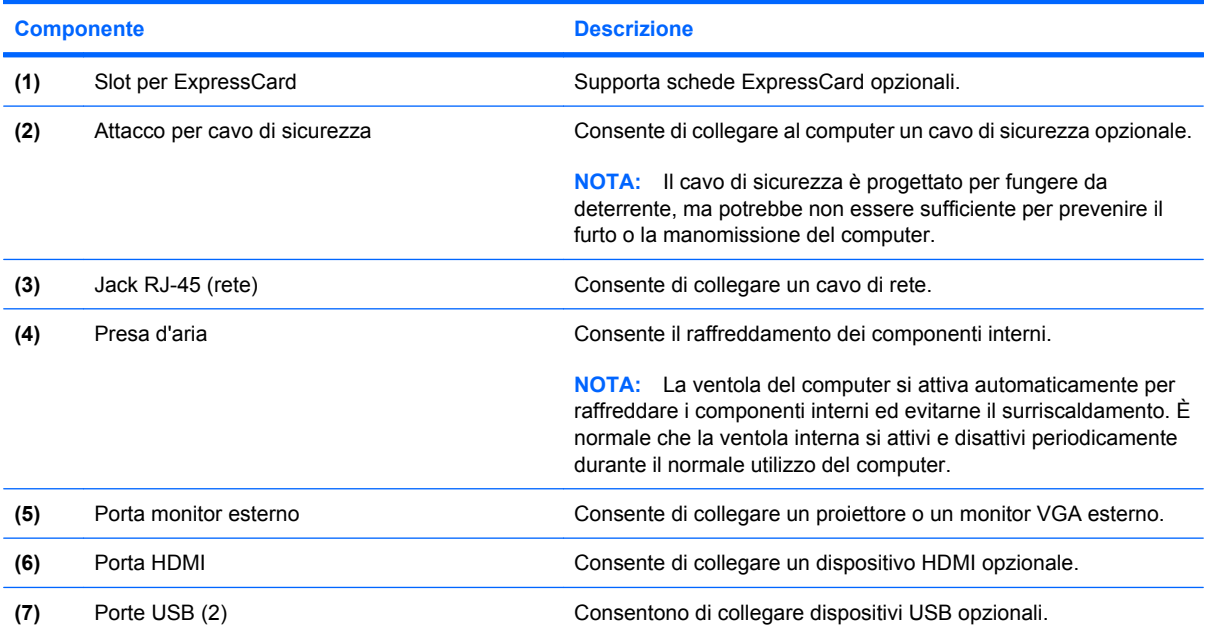

## <span id="page-17-0"></span>**Componenti della parte inferiore**

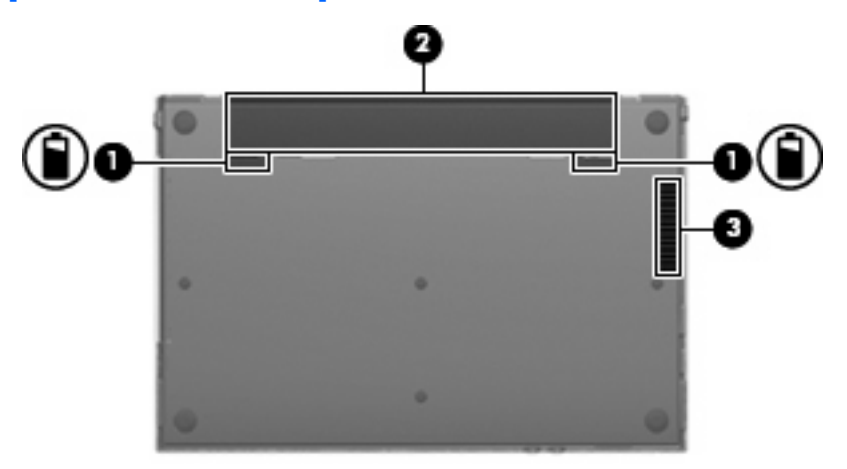

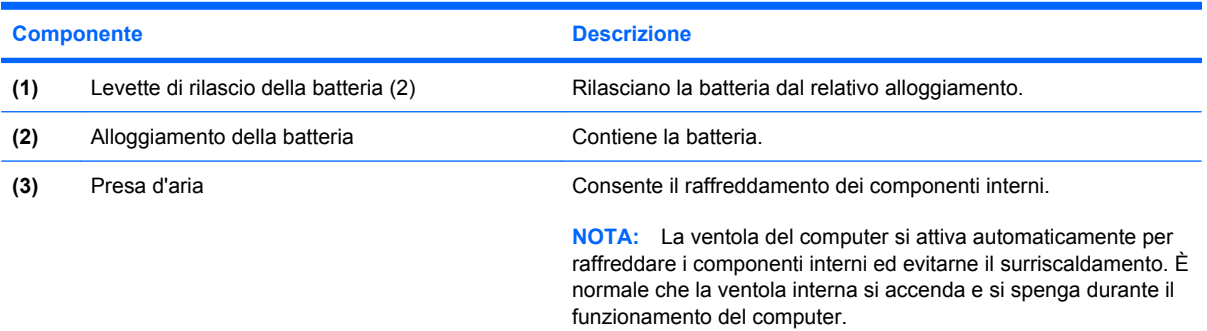

### <span id="page-18-0"></span>**Antenne wireless**

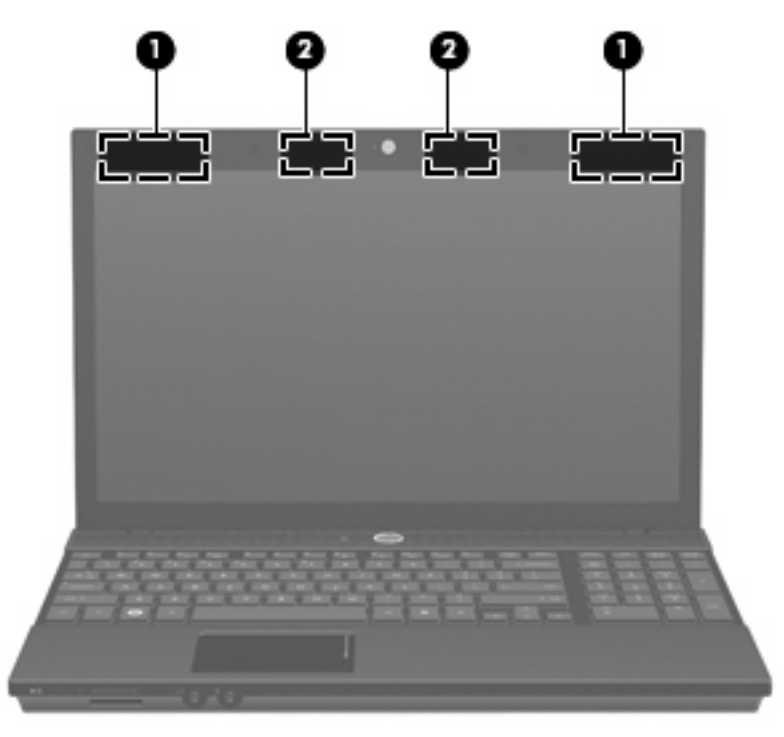

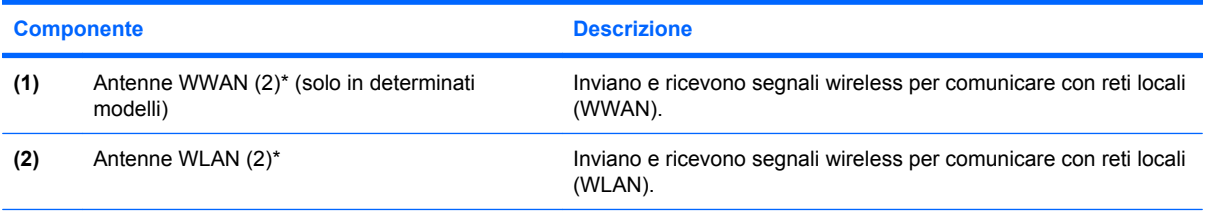

\*Le antenne non sono visibili dall'esterno del computer. Per consentire una trasmissione ottimale, evitare di ostruire l'area intorno all'antenna.

Per conoscere gli avvisi sulla conformità wireless, consultare la sezione delle *Normative e avvisi di sicurezza e ambientali* relativa al proprio paese Queste note sono disponibili nel disco *User Guide* (Guida per l'utente) fornito con il computer.

## <span id="page-19-0"></span>**Ulteriori componenti hardware**

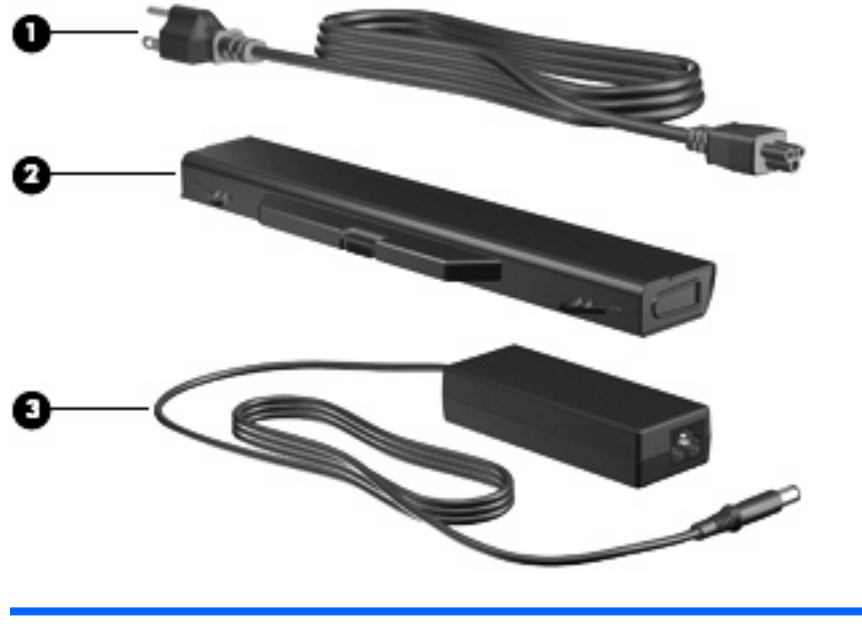

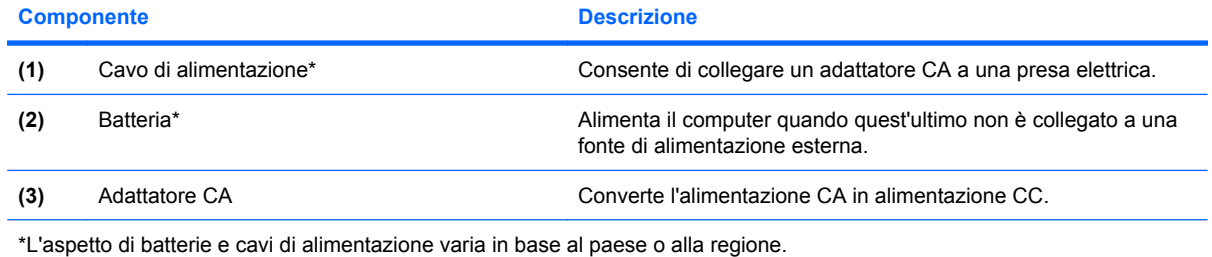

# <span id="page-20-0"></span>**3 Etichette**

Le etichette apposte sul computer forniscono le informazioni necessarie per la risoluzione dei problemi relativi al sistema o per l'uso del computer all'estero.

Etichetta di identificazione: fornisce importanti informazioni compresi:

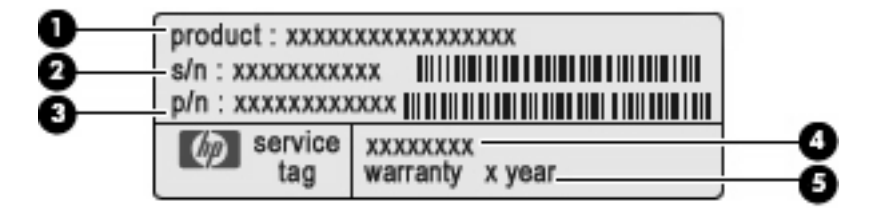

- Nome del prodotto **(1)**. Il nome del prodotto affisso sulla parte anteriore del notebook.
- Numero di serie (s/n) **(2)**. Codice composto da caratteri alfanumerici, univoco per ciascun prodotto.
- Numero di parte/Numero di prodotto (p/n) **(3)**. Questo numero fornisce informazioni specifiche sui componenti hardware del prodotto. Il numero di parte consente ai tecnici dell'assistenza di stabilire le parti e i componenti necessari.
- Descrizione modello **(4)**. Identificativo alfanumerico utilizzato per individuare documenti, driver e informazioni di supporto per il notebook.
- Periodo di garanzia **(5)**. Questo numero indica la durata del periodo di garanzia del computer.

Quando si contatta l'assistenza tecnica, assicurarsi di avere queste informazioni a portata di mano. L'etichetta di identificazione è incollata sul lato inferiore del computer.

- Etichetta delle normative: fornisce informazioni sulle normative che riguardano il computer. L'etichetta delle normative è incollata sulla parte inferiore del computer.
- Etichetta di omologazione del modem: contiene informazioni sulle normative riguardanti il modem ed elenca i marchi richiesti da alcuni dei paesi o regioni in cui l'uso del modem è stato omologato. Queste informazioni possono essere necessarie quando ci si trova all'estero. L'etichetta è affissa sul lato inferiore del computer.
- Etichette con le approvazioni wireless (solo alcuni modelli): contengono informazioni sulle periferiche wireless opzionali e i marchi di approvazione di alcuni dei paesi o regioni in cui l'uso di tali periferiche è stato omologato. Un esempio di dispositivo opzionale può essere un dispositivo di rete wireless WLAN (Wireless Local Area Network) o un dispositivo Bluetooth® opzionale. Se il modello di computer comprende uno o più dispositivi wireless, le etichette di certificazione sono incluse nel computer. Queste informazioni possono essere necessarie quando ci si trova all'estero. Le etichette con le approvazioni wireless sono incollate sulla parte inferiore del computer.
- <span id="page-21-0"></span>● Etichetta SIM (Subscriber Identity Module) (solo in determinati modelli): fornisce l'ICCID (Integrated Circuit Card Identifier) della SIM. L'etichetta è incollata sulla parte inferiore del computer.
- Etichetta numero di serie modulo HP Mobile Broadband (solo in determinati modelli): fornisce il numero di serie del modulo HP Mobile Broadband.

# <span id="page-22-0"></span>**Indice analitico**

#### **A**

adattatore CA, identificazione [14](#page-19-0) alimentazione, identificazione connettore [10](#page-15-0) alimentazione, identificazione pulsante [5](#page-10-0) alimentazione, identificazione spia [4](#page-9-0) alloggiamenti batteria [12](#page-17-0), [15](#page-20-0) altoparlanti, identificazione [5](#page-10-0)

#### **B**

batteria, alloggiamento [12](#page-17-0), [15](#page-20-0) batteria, identificazione [14](#page-19-0) batteria, identificazione levette rilascio [12](#page-17-0) batteria, identificazione spia [10](#page-15-0) bloc maiusc, identificazione spia [4](#page-9-0) Bluetooth, etichetta [15](#page-20-0)

#### **C**

cavo di alimentazione [14](#page-19-0) cavo di alimentazione, identificazione [14](#page-19-0) cavo di sicurezza, identificazione attacco [11](#page-16-0) componenti antenne wireless [13](#page-18-0) display [2](#page-7-0) parte anteriore [8](#page-13-0) parte destra [10](#page-15-0) parte inferiore [12](#page-17-0) parte sinistra [11](#page-16-0) parte superiore [3](#page-8-0) software aggiuntivo [14](#page-19-0) connettore, alimentazione [10](#page-15-0) cuffie (uscita audio), jack [9](#page-14-0)

#### **E**

esc, identificazione tasto [6,](#page-11-0) [7](#page-12-0) esterno, identificazione porta monitor [11](#page-16-0) etichetta di identificazione [15](#page-20-0) etichette approvazioni wireless [15](#page-20-0) Bluetooth [15](#page-20-0) etichetta di identificazione [15](#page-20-0) HP Mobile Broadband [16](#page-21-0) normative [15](#page-20-0) omologazione modem [15](#page-20-0) SIM [16](#page-21-0) WLAN [15](#page-20-0) ExpressCard, identificazione slot [11](#page-16-0)

#### **F**

fn, identificazione tasto [6](#page-11-0), [7](#page-12-0) funzione, identificazione tasti [6](#page-11-0), [7](#page-12-0)

#### **H**

HP Mobile Broadband, etichetta numero di serie modulo [16](#page-21-0)

#### **I**

Info Center/QuickLook, identificazione spia [4](#page-9-0) Info Center/QuickLook, pulsante, identificazione [5](#page-10-0) ingresso audio (microfono), identificazione jack [9](#page-14-0) interno, identificazione interruttore display [2,](#page-7-0) [5](#page-10-0) interno, identificazione microfono [2](#page-7-0) interruttore wireless [8](#page-13-0)

#### **J**

jack ingresso audio (microfono) [9](#page-14-0) RJ-11 (modem) [10](#page-15-0) RJ-45 (rete) [11](#page-16-0) uscita audio (cuffie) [9](#page-14-0)

#### **L**

levette, rilascio batteria [12](#page-17-0)

#### **M**

microfono (ingresso audio), jack [9](#page-14-0) modem, etichetta omologazioni [15](#page-20-0) monitor esterno, porta [11](#page-16-0)

#### **N**

nome e numero di prodotto, computer [15](#page-20-0) normative etichetta normative [15](#page-20-0) etichette approvazioni wireless [15](#page-20-0) modem, etichetta omologazioni [15](#page-20-0) numero di serie, computer [15](#page-20-0)

#### **O**

ottica, identificazione spia unità [10](#page-15-0) ottica, identificazione unità [10](#page-15-0)

#### **P**

porte HDMI [11](#page-16-0) monitor esterno [11](#page-16-0) USB [10,](#page-15-0) [11](#page-16-0) prese d'aria, identificazione [11](#page-16-0), [12](#page-17-0)

pulsanti alimentazione [5](#page-10-0) Info Center [5](#page-10-0) QuickLook [5](#page-10-0) TouchPad [3](#page-8-0)

#### **Q**

QuickLook/Info Center, identificazione pulsante [5](#page-10-0) QuickLook/Info Center, identificazione spia [4](#page-9-0)

#### **R**

rilascio, levette batteria [12](#page-17-0) RJ-11 (modem), identificazione jack [10](#page-15-0) RJ-45 (rete), identificazione jack [11](#page-16-0)

#### **S**

schede di memoria, identificazione lettore [8](#page-13-0) SIM, etichetta [16](#page-21-0) slot cavo di sicurezza [11](#page-16-0) ExpressCard [11](#page-16-0) spia dell'unità, identificazione [8](#page-13-0) spie alimentazione [4](#page-9-0) batteria [10](#page-15-0) bloc maiusc [4](#page-9-0) Info Center/QuickLook [4](#page-9-0) QuickLook/Info Center [4](#page-9-0) unità [8](#page-13-0) unità ottica [10](#page-15-0) webcam [2](#page-7-0) wireless [8](#page-13-0)

#### **T**

tasti esc [6](#page-11-0), [7](#page-12-0) fn [6,](#page-11-0) [7](#page-12-0) funzione [6](#page-11-0), [7](#page-12-0) tastierino [6](#page-11-0), [7](#page-12-0) tastierino, identificazione tasti [6](#page-11-0), [7](#page-12-0) TouchPad, identificazione [3](#page-8-0) TouchPad, identificazione pulsanti [3](#page-8-0) TouchPad, identificazione zona di scorrimento [3](#page-8-0)

trasporto del computer etichette approvazioni wireless [15](#page-20-0) modem, etichetta omologazioni [15](#page-20-0)

#### **U**

unità ottica [10](#page-15-0) USB, identificazione porte [10](#page-15-0), [11](#page-16-0) uscita audio (cuffie), identificazione jack [9](#page-14-0)

#### **W**

webcam, identificazione [2](#page-7-0) webcam, identificazione spia [2](#page-7-0) wireless, etichetta approvazioni [15](#page-20-0) wireless, identificazione interruttore [8](#page-13-0) wireless, identificazione spia [8](#page-13-0) WLAN, dispositivo [15](#page-20-0) WLAN, etichetta [15](#page-20-0) WLAN, identificazione antenne [13](#page-18-0) WWAN, identificazione antenne [13](#page-18-0)

#### **Z**

zona di scorrimento, TouchPad [3](#page-8-0)

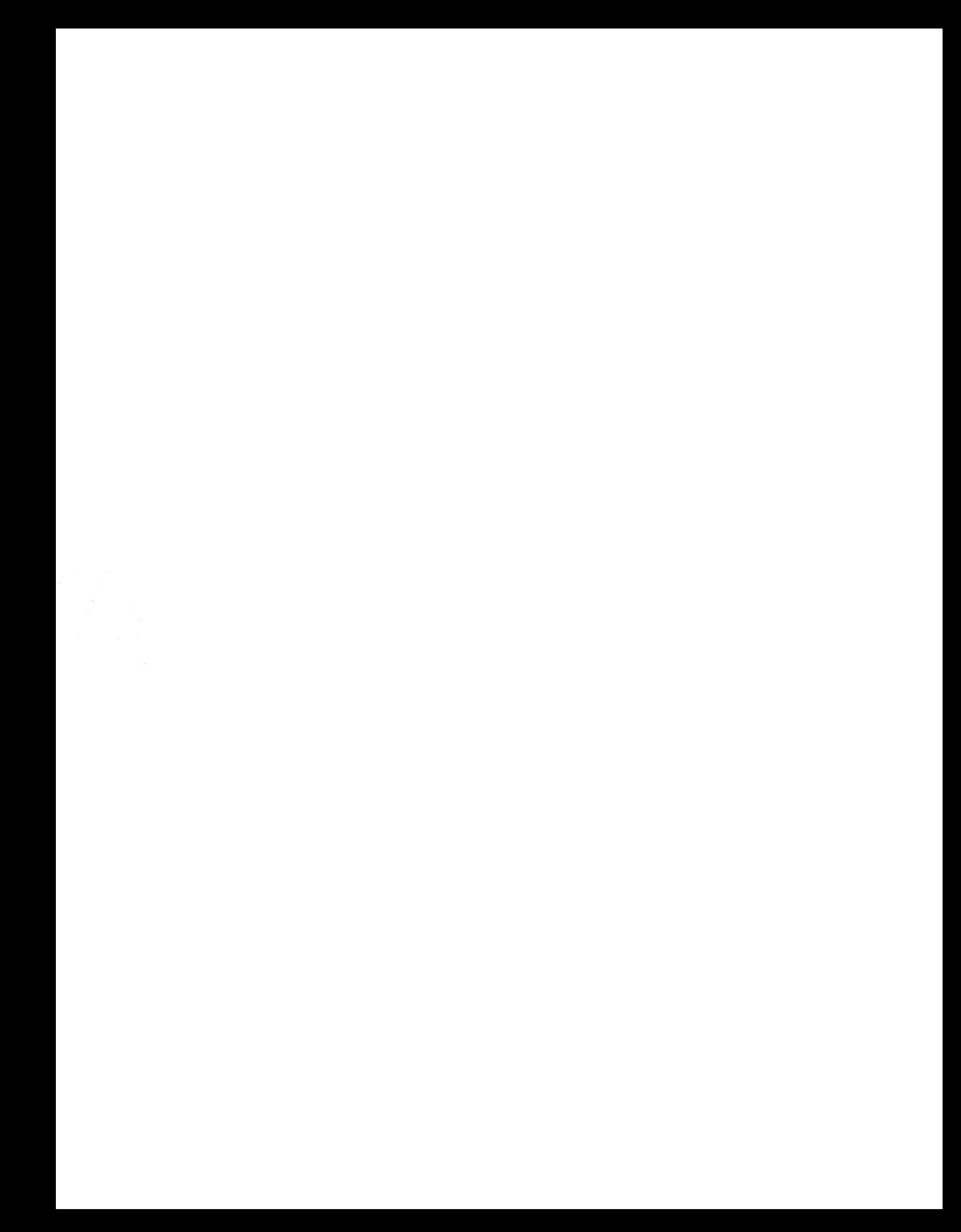